## **TP 1 : Fonctions usuelles, équations différentielles**

> restart:

## **1 Représentation de fonctions**

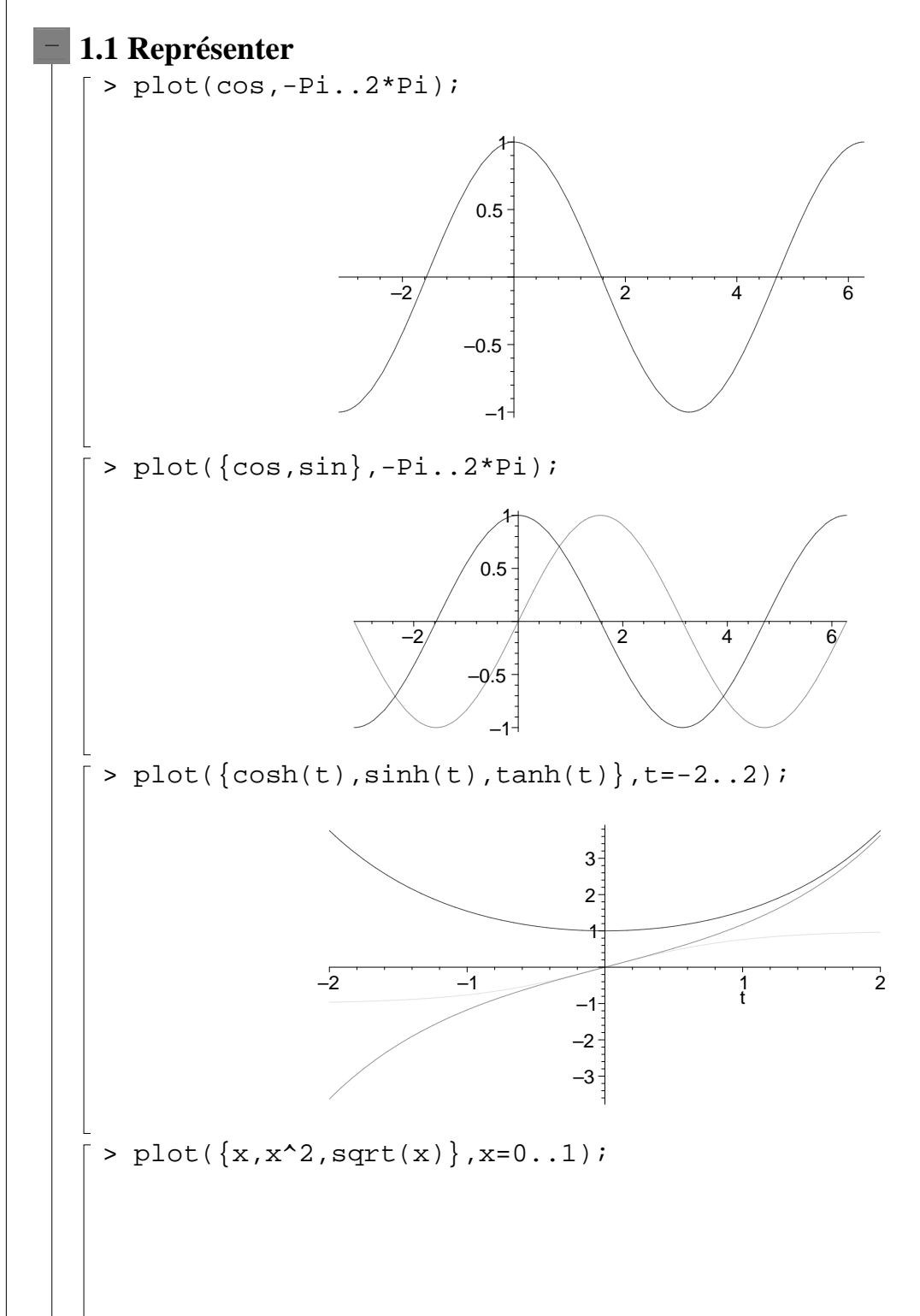

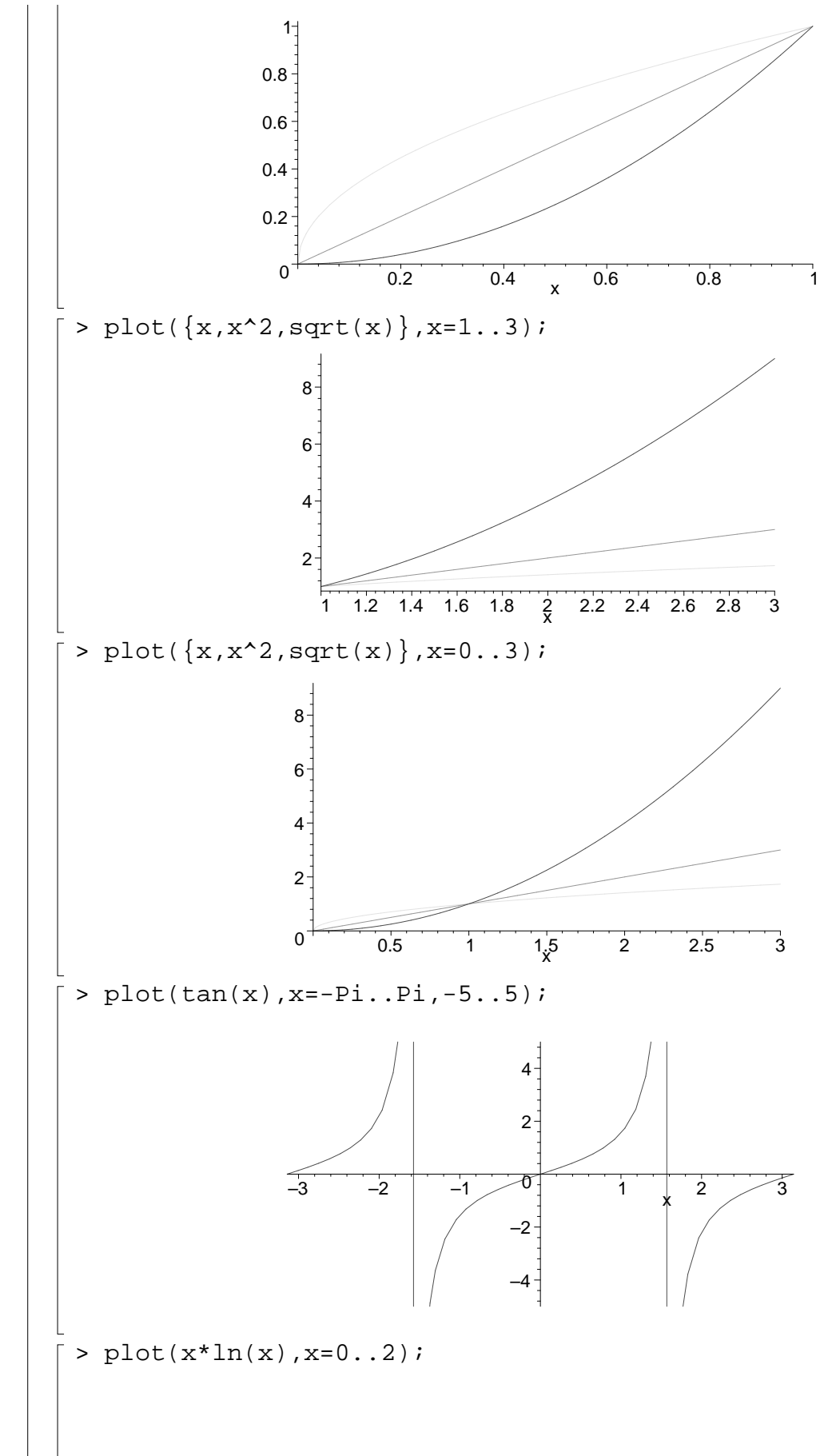

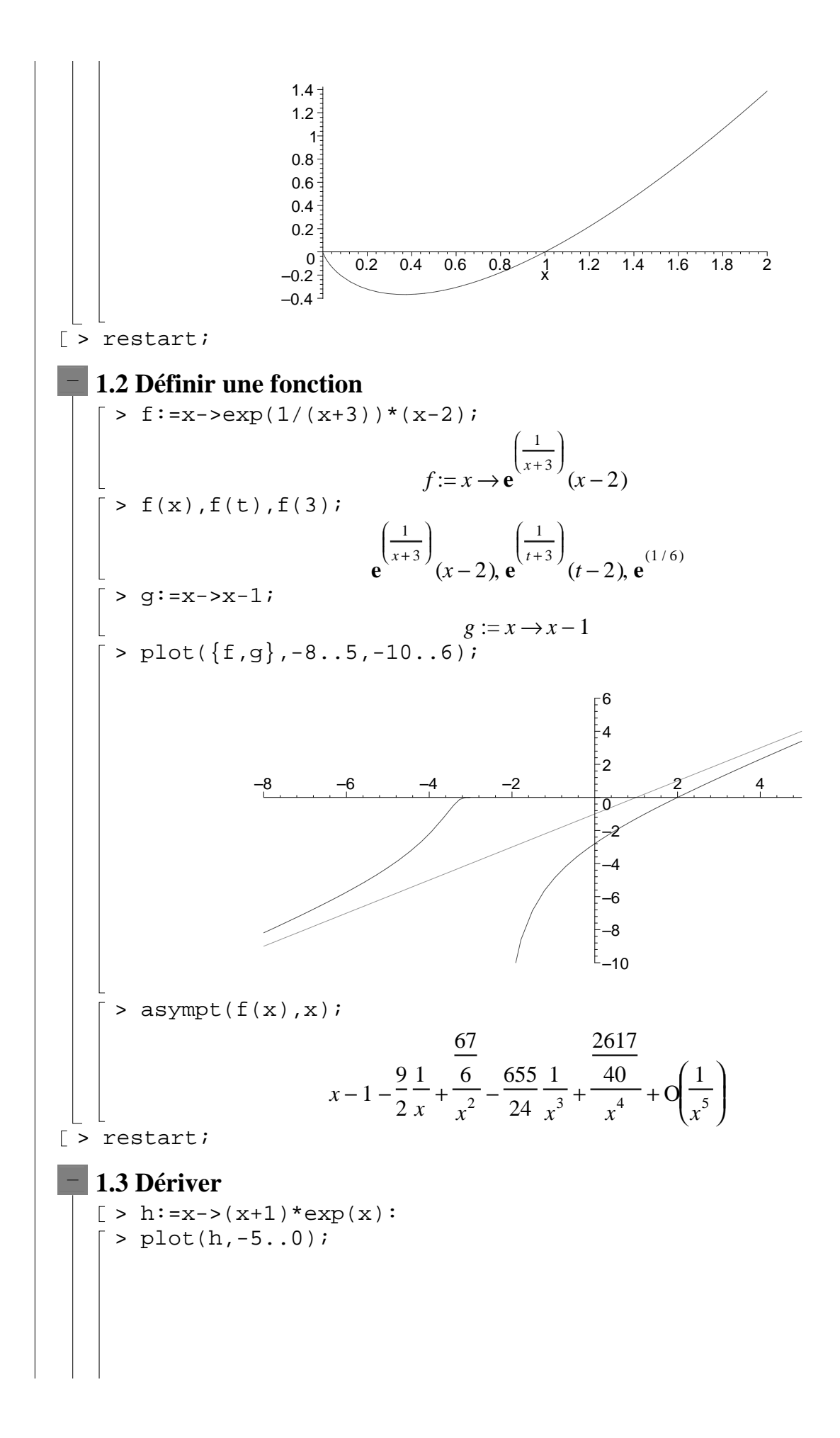

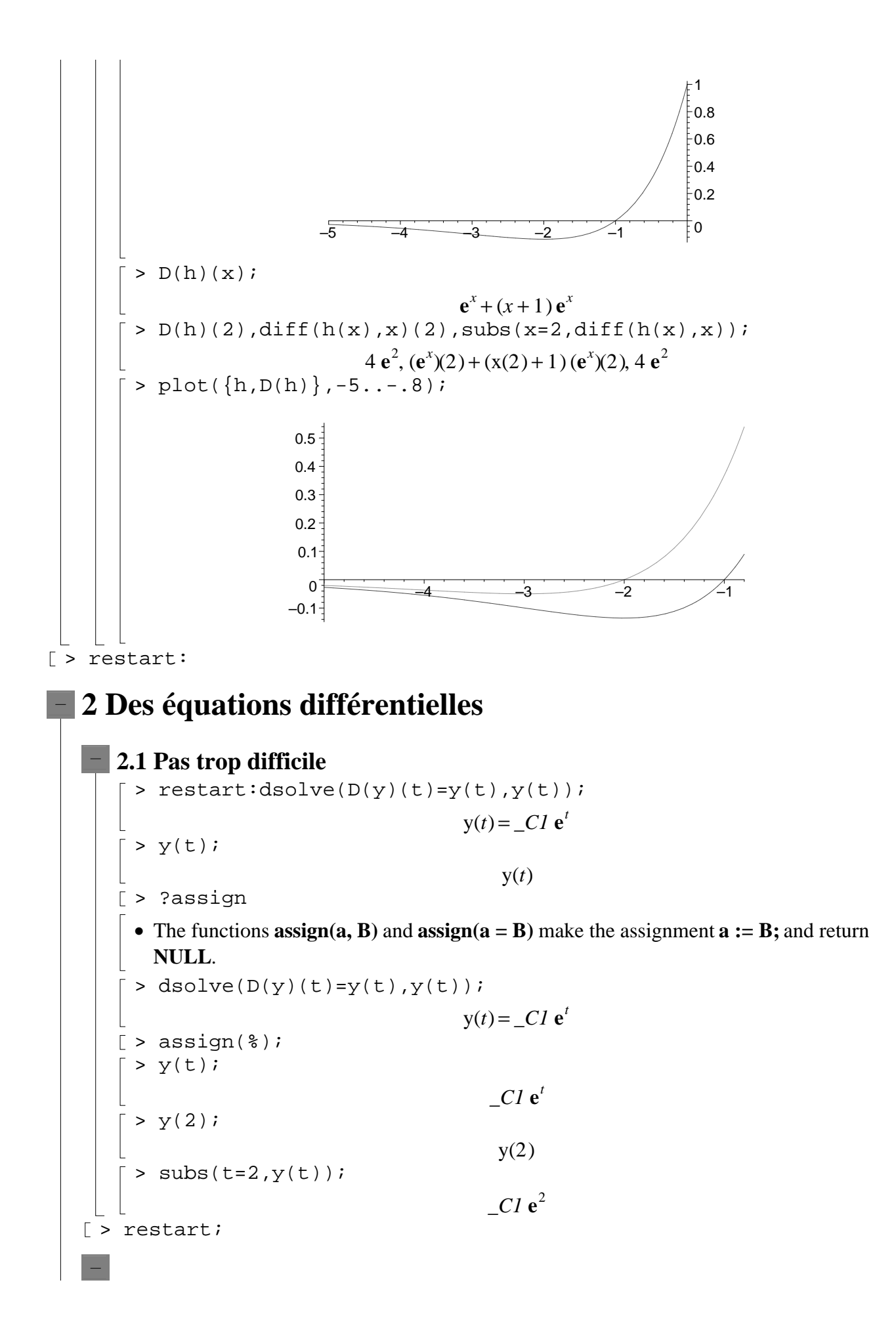

## **2.2 Avec condition initiale**

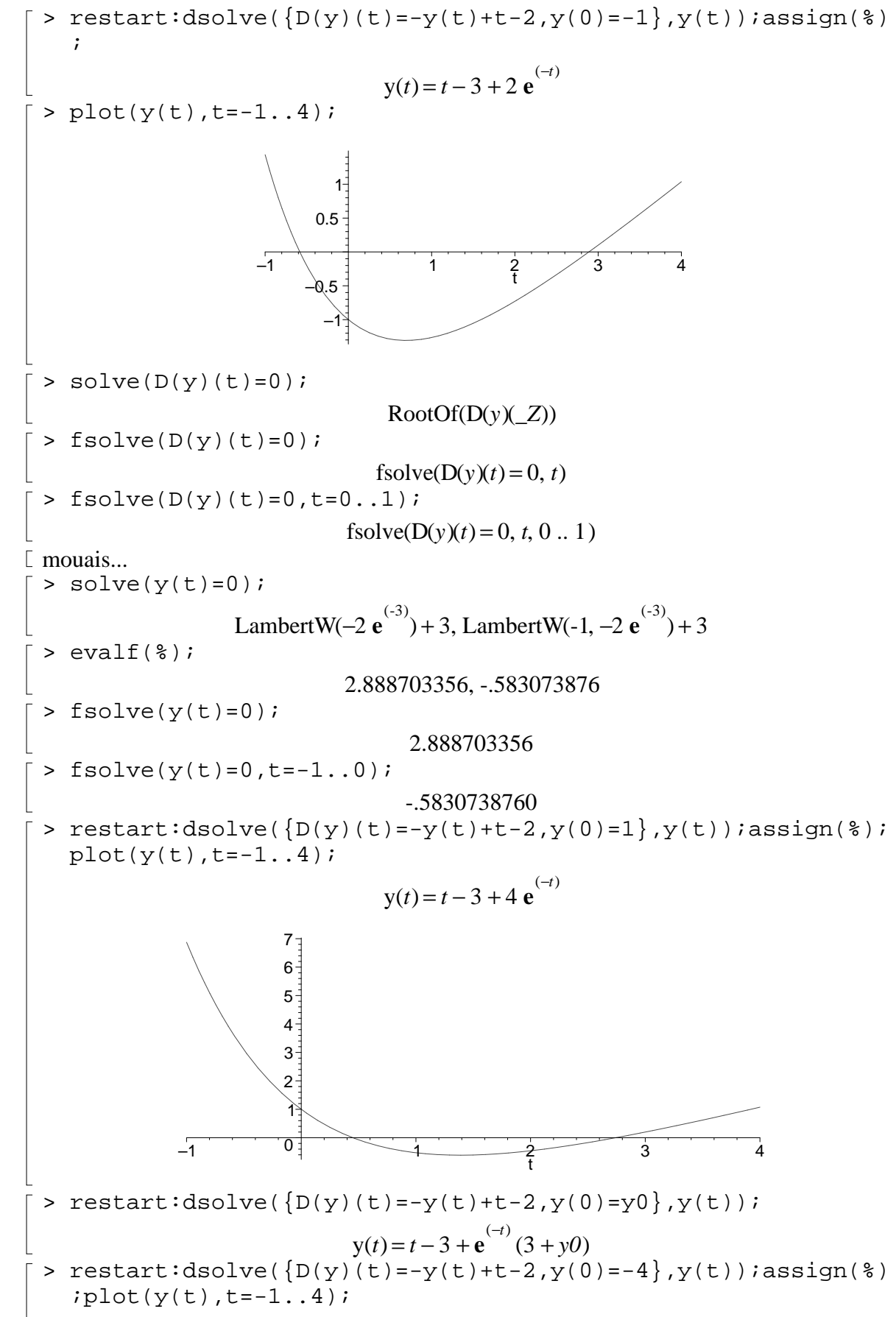

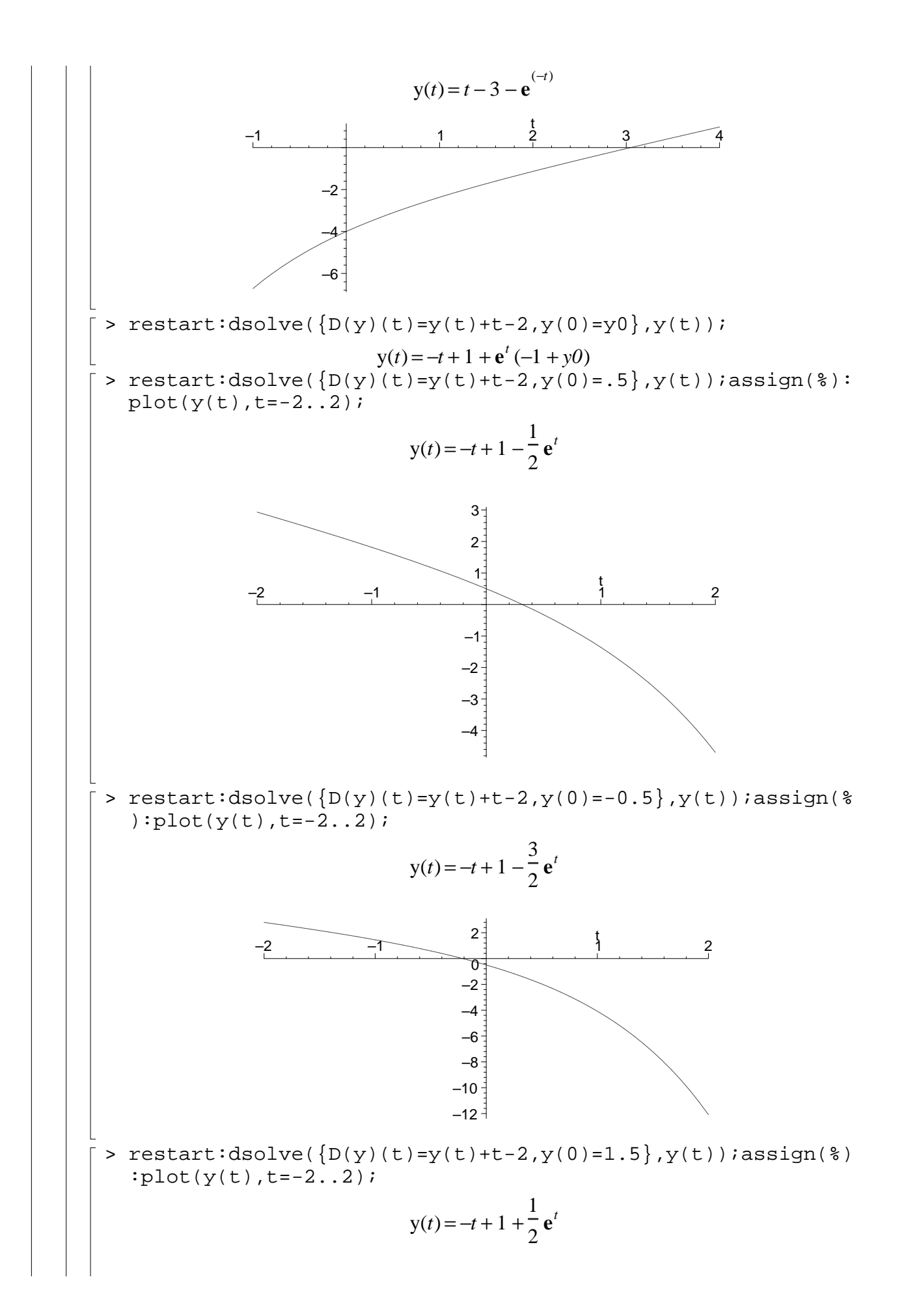

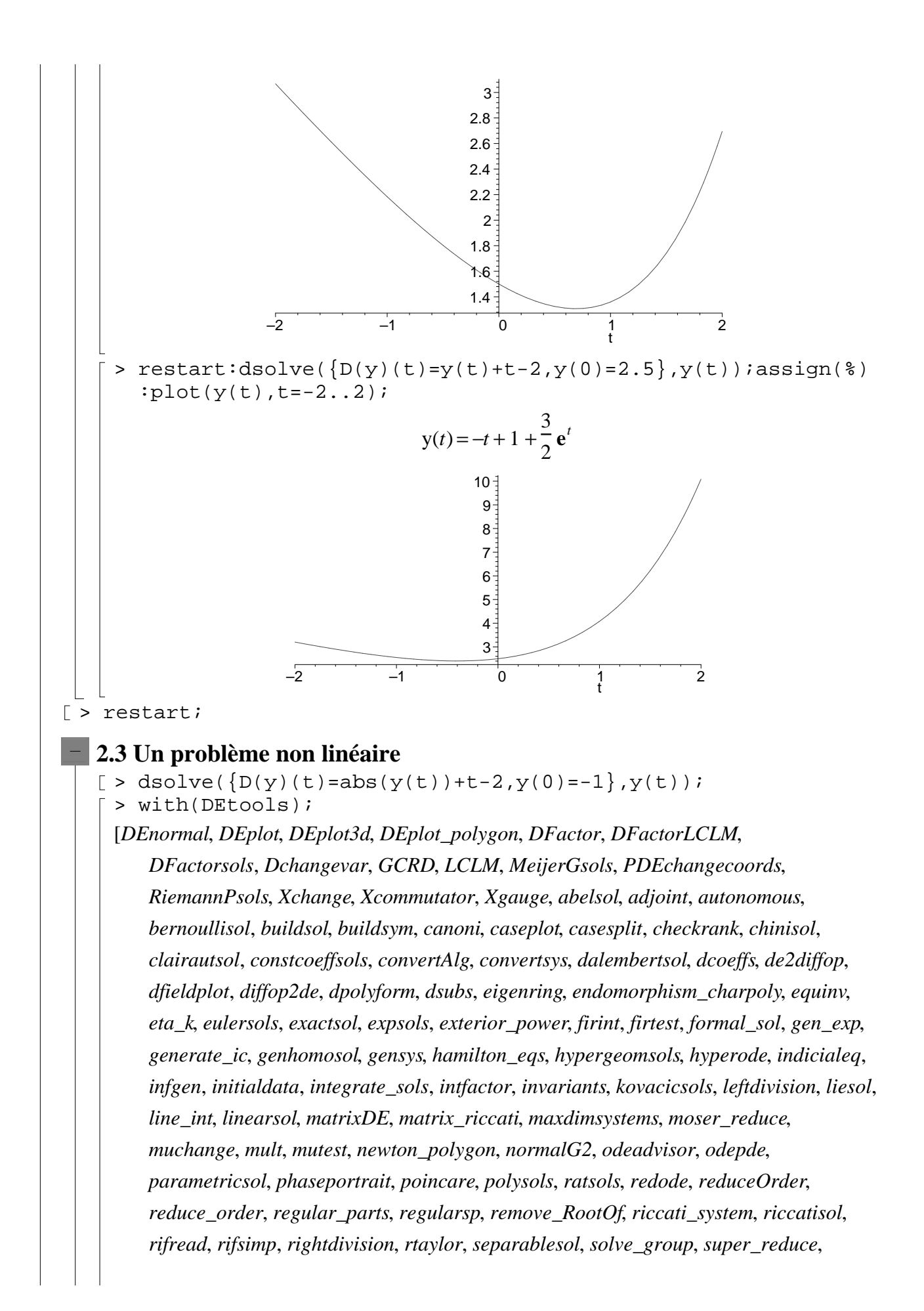

*symgen*, *symmetric\_power*, *symmetric\_product*, *symtest*, *transinv*, *translate*,

*untranslate*, *varparam*, *zoom*]

- > ?DEplot
	- Given a set or list of initial conditions (see below), and a system of first order differential equations or a single higher order differential equation, **DEplot** will plot solution curves, by numerical methods. A two-element system of first order differential equations will also produce a direction field plot, provided the system is determined to be autonomous. For non-autonomous systems, no direction field will be produced (only solution curves will be possible in such instances). There can be ONLY one independent variable.
	- >  $DEplot(D(y)(t)=abs(y(t))+t-2,y(t),t=-2.5..4,[[y(0)=-1]],st$ epsize=.05);

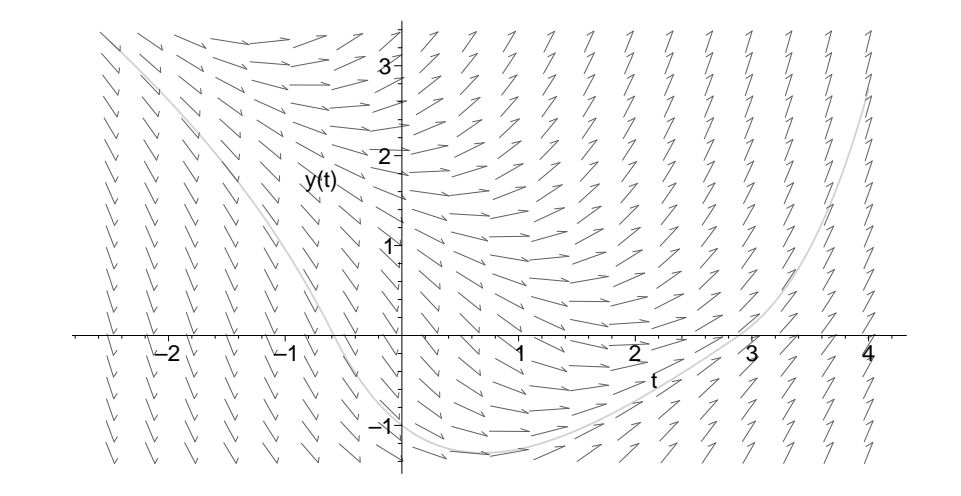

>  $DEplot(D(y)(t)=abs(y(t))+t-2, y(t), t=-5..4.5, [[y(0)=-1]], st$ epsize=.01,arrows=none);

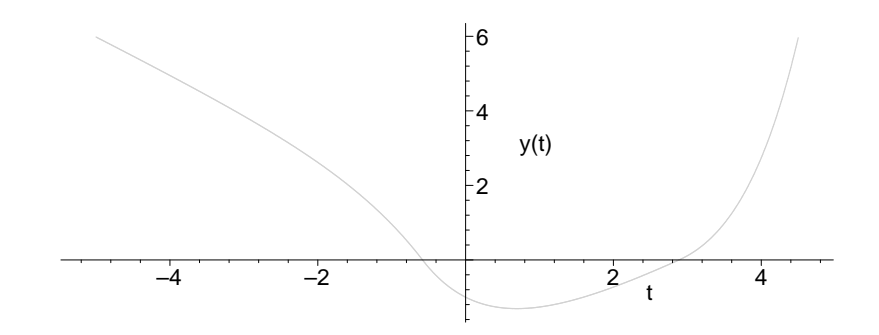